## pfodGUIdesigner Basic Drawing Controls

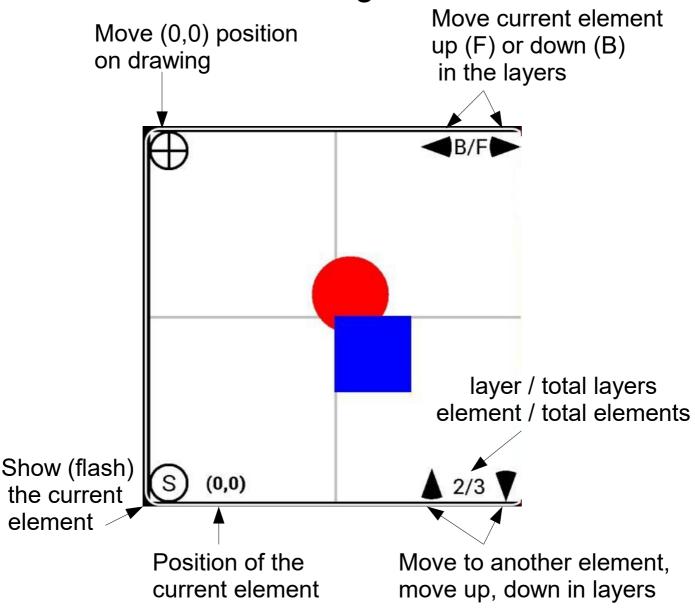

There is one drawing element per layer. Layers/elements are drawn starting at 1. Higher layers cover lower ones.

(c)2022 Forward Computing and Control Pty.Ltd. NSW, Australia. All rights reserved www.forward.com.au